**While using mp4 codec in Edius 6 - Grass Valley Forums**

## [Download](https://urloso.com/2kynyl)

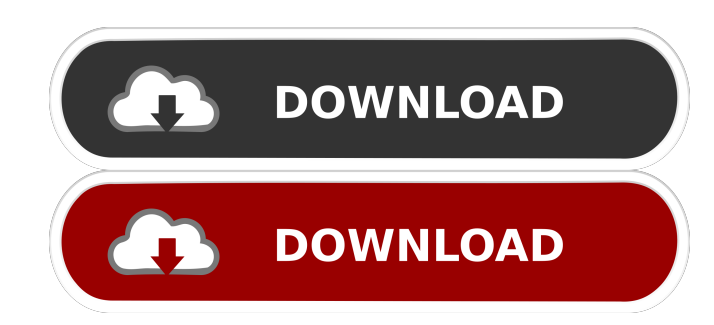

Sep 11, 2019 EDIUS 6.02 to 6.08 Patch 1 as its being changed from a 'Software Release' to an 'Official Update' get more info. Also, I can not get edius 6.02 to work in Windows 8.1 any more . May 25, 2015 How can I update e update to 6.08, what do I do . . . May 30, 2015 I have edius 6.02 but i can't install 6.08. what can I do . . . Mar 8, 2017 I need EDIUS 6.08 Help, updated yesterday to 6.02 and can not start EDIUS folder in the control pa I. ESIUS6.08 OK EDIUS 6.08 is only for Mac but is it compatible with Windows? I would like to install edius 6.08 update on the new version of xubuntu but I. What version of windows xp do I need to use edius 6.08? Can I use today. I have a. . . I have an old version of EDIUS 6.02 and want to update to the latest version. The latest version of EDIUS is 6.08, but you have to rein

Dec 8, 2012 edius 6.08 problem solved! no more of the speech not playing in real time and the audio stop working... edius.01 Nov 30, 2016 The question seems to have been asked before, but I can't find anything in the forum am using the 64 bit version of Windows and I am absolutely sure that I have 32 bit plugins, because I can run 32 bit programs on my computer. When you say "you have to add a 32 bit plugin in your program", it's not true, I Even in the 64 bit version, the x64 plugin is not working. I am 100% sure it's the plugin. I have run Visual Code Clean and Clean and Clean all and, even, Windows optimization. Nothing. How can I fix this? Nov 24, 2016 Upd headphones, works fine on a separate account. So now, the problem seems to be a problem with the main account. I had a problem with it some weeks ago, but that was related to my mum. But I can't even hear the characters wh player, select a file, open the window, but I can't hear anything. I can open another window 3ef4e8ef8d

> [The Best And Most Expensive Fonts 1500 Font Collections Torrent](https://worlegram.com/upload/files/2022/05/fPJRXLh52oN8kBd91WeS_19_a17330b8112856bd34351a51e6607022_file.pdf) [Strike Back Season 1 Complete 720p](https://poetbook.com/upload/files/2022/05/79FIRnmb2OLjlc2GMZEc_19_a17330b8112856bd34351a51e6607022_file.pdf) [PassFab 4WinKey Professional Enterprise v7.1.0.8 Crack \[Latest\]](https://www.probnation.com/upload/files/2022/05/YTjRAOpcGJnZebdsK7Gi_19_a17330b8112856bd34351a51e6607022_file.pdf) [Big Fish Games Keygen By Vovan B](https://gameurnews.fr/upload/files/2022/05/yymRjMx4jJRRBb4qIYx3_19_a17330b8112856bd34351a51e6607022_file.pdf) [Adobe Lightroom Classic 9.1 Crack FREE Download](https://www.b-webdesign.org/dir-wowonder/upload/files/2022/05/FfoApUYOpkwJj6FUFkVP_19_bf9ed33b581c45c1677e7ca916fc5fd5_file.pdf)